**FAQ-Artikel-Ausdruck**

## Ich erhalte die Fehlermeldung "Karte ist gesperrt", wenn ich die Geldbörsenfunktion der Karte nutzen möchte.

14.05.2024 15:55:42

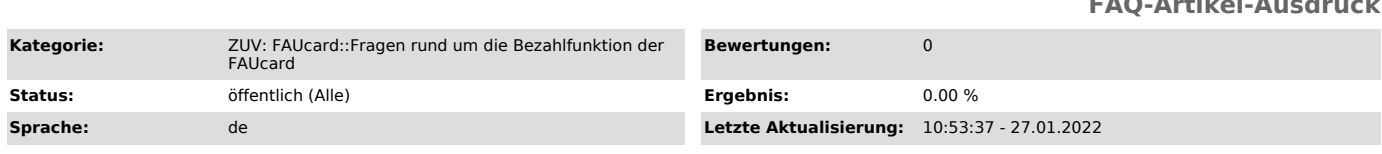

*Symptom (öffentlich)*

*Problem (öffentlich)*

Ich erhalte die Fehlermeldung "Karte ist gesperrt", wenn ich die Geldbörsenfunktion der Karte nutzen möchte.

*Lösung (öffentlich)*

Bitte unternehmen Sie die folgenden Schritte:

1. Loggen Sie sich unter www.idm.fau.de ["http://www.idm.fau.de/"] ein.<br>2. Klicken Sie im linken Menü auf "Dienstleistungen".<br>3. Suchen Sie nach dem Eintrag "Chipkarte"<br>3a) wenn sich hier kein Eintrag "Chipkarte" finden lä

Beschäftigungsverhältnis bzw. Ihr Studium weiterhin besteht, wenden Sie sich bitte an card@fau.de zur weiteren Klärung.<br>3b) wenn Sie einen Eintrag "Chipkarte" finden können, neben dem "Aktiviert" steht, dann ist die Karte